# **baixar betsul apk**

- 1. baixar betsul apk
- 2. baixar betsul apk :bet online casino review
- 3. baixar betsul apk :mr jack apk

# **baixar betsul apk**

#### Resumo:

**baixar betsul apk : Comece sua jornada de apostas em bolsaimoveis.eng.br agora! Inscreva-se e reivindique seu bônus exclusivo!**  contente:

### **baixar betsul apk**

A Betsul é uma das principais casas de apostas esportivas do Brasil, oferecendo uma ampla variedade de opções de apostas em esportes nacionais e internacionais. Se você é novo no mundo das apostas desportivas ou é um apostador experiente procurando melhorar suas habilidades, nossa guia completa sobre como apostar no Betsul é o lugar perfeito para começar.

### **baixar betsul apk**

Antes de poder começar a apostar, você precisará criar uma conta no Betsul. Para fazer isso, acesse o site oficial do Betsul e clique em "Registrar-se". Em seguida, preencha o formulário com suas informações pessoais e escolha um nome de usuário e uma senha fortes. Certifique-se de fornecer informações precisas e atualizadas, pois você pode ser solicitado a verificá-las mais tarde.

### **Depositando dinheiro no Betsul**

Depois de criar baixar betsul apk conta, é hora de depositar dinheiro para poder começar a apostar. O Betsul oferece várias opções de depósito, como boleto bancário, cartão de crédito, débito e pagamentos online como PagSeguro e PicPay. Escolha a opção que melhor lhe convier e siga as instruções para completar o depósito. Lembre-se de que o valor mínimo de depósito é de R\$ 10,00.

### **Como fazer apostas no Betsul**

Agora que você tem dinheiro em baixar betsul apk conta, é hora de começar a apostar. Para fazer isso, navegue até o mercado esportivo que deseja apostar e escolha o evento desejado. Em seguida, escolha o tipo de aposta que deseja fazer e insira o valor que deseja apostar. Antes de confirmar a aposta, verifique cuidadosamente as informações fornecidas, incluindo as cotas e as regras da aposta.

### **Retirando dinheiro do Betsul**

Se você tiver sucesso em suas apostas e quiser retirar seu dinheiro, o Betsul oferece várias

Com estes passos, você já está pronto para começar a apostar no Betsul e aproveitar ao máximo baixar betsul apk experiência de apostas esportivas. Boa sorte e lembre-se de jogar responsavelmente! opções de retirada, como transferência bancária, boleto bancário e carteira digital. Escolha a opção que melhor lhe convier e siga as instruções para completar a retirada. Lembre-se de que o valor mínimo de retirada é de R\$ 20,00 e que o processamento pode levar de 2 a 5 dias úteis.

- Betsul é uma das principais casas de apostas esportivas do Brasil
- Oferece ampla variedade de opções de apostas em esportes nacionais e internacionais
- Crie uma conta, faça depósitos e retire suas ganhanças com segurança
- Jogue responsavelmente e tenha sucesso em suas apostas

Em resumo, o Betsul é uma excelente opção para quem deseja se aventurar no mundo das apostas esportivas no Brasil. Com uma interface fácil de usar, ampla variedade de opções de apostas e segurança em transações, é fácil ver por que o Betsul é tão popular entre os apostadores brasileiros. Então, não espere mais e comece a apostar no Betsul hoje mesmo! Obrigado por ler e boa sorte!

[emprego casa de apostas](https://www.dimen.com.br/emprego-casa-de-apostas-2024-08-03-id-24199.html)

# **baixar betsul apk**

### **baixar betsul apk**

Betsul é um site de apostas esportivas que possui licença de funcionamento do governo de Curaçao, oferecendo diversas oportunidades de jogos e apostas online de forma segura e confiável. Com uma plataforma intuitiva e navegação segura garantida por criptografia, o site é uma opção confiável para apostadores e torcedores exigentes da América do Sul.

### **O que oferece a Betsul?**

No Betsul, você pode fazer apostas esportivas e se divertir no cassino online, tudo em baixar betsul apk um único lugar. Oferecendo um ambiente seguro garantido pela criptografia de ponta a ponta, o site entrega uma boa experiência de compra para seus consumidores. Ainda mais, Betsul oferece um programa chamado "Jogo do Bem", o qual ajuda instituições de caridade.

### **A Betsul é confiável?**

De acordo com o site Reclame Aqui, Betsul é um site confiável e que entrega uma boa experiência de compra para seus consumidores. A reputação do site na plataforma Reclame Aqui é conclusiva. Além disso, Betsul é licenciado adequadamente e tem suporte ao cliente 24 horas por dia.

### **Como fazer saques na Betsul?**

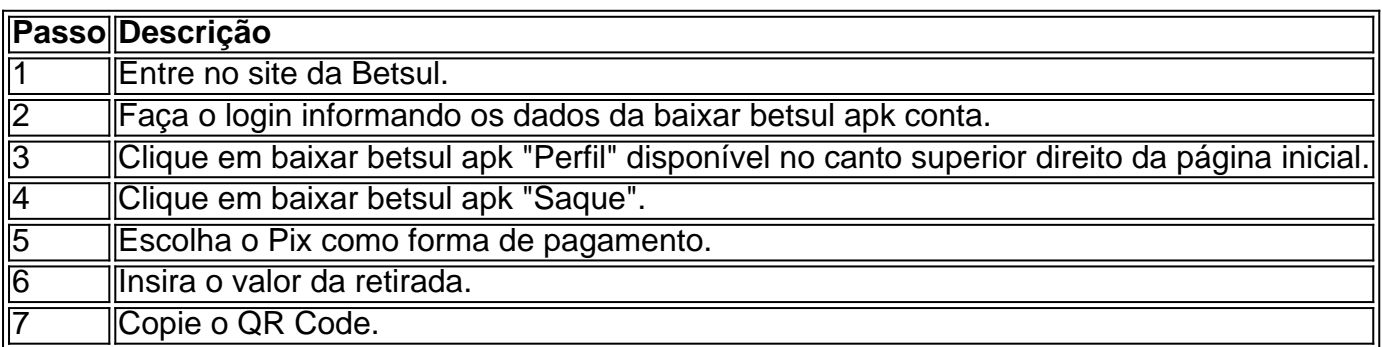

### **Eba! Você pode confiar em baixar betsul apk nossa análise?**

Sim, é possível confiar em baixar betsul apk nossa análise. Nós nos valemos de informações confiáveis, como o site Reclame Aqui, para julgar se a Betsul é confiável. Além disso, nossa análise é apoiada por dados empíricos e informações obtidas de fontes confiáveis, como informações de licenciamento disponibilizadas no rodapé do site.

#### **Maior segurança**

A Betsul utiliza criptografia de ponta a ponta para garantir uma ação segura. Além disso, uma validação adicional pode ser encontrada por meio do site Reclame Aqui, local do qual é possível encontrar reclamações e opiniões de consumidores sobre a confiabilidade desta casa de apostas em baixar betsul apk questão.

#### **Em resumo**

Betsul é uma casa

# **baixar betsul apk :bet online casino review**

O João Rock é um dos festivais de música mais esperados do Brasil, e a pulseira do festival é baixar betsul apk chave para a diversão. Se você acabou de comprar a baixar betsul apk pulseira e não sabe como ativá-la, não se preocupe! Neste artigo, você vai aprender como ativar a pulseira do João Rock de forma fácil e rápida.

Passo 1: Crie uma conta no site do João Rock

Antes de ativar a baixar betsul apk pulseira, você precisa ter uma conta no site oficial do João Rock. Se você ainda não tem uma, acesse {w} e clique em "Criar conta". Preencha o formulário com suas informações pessoais e siga as instruções para confirmar baixar betsul apk conta. Passo 2: Entre no seu painel de conta

Após criar baixar betsul apk conta, entre no site do João Rock e faça login com suas credenciais. Isso levará você para o seu painel de conta, onde você poderá gerenciar baixar betsul apk pulseira e outras informações do festival.

Betsul, uma das principais casas de apostas esportivas no Brasil, está oferecendo a seus clientes um novo bônus de 20 2 reais para jogar em baixar betsul apk jogos selecionados. Essa promoção é uma ótima oportunidade para os fãs de esportes aproveitarem e 2 ganharem ainda mais dinheiro.

O bônus de 20 reais será creditado automaticamente no seu conto após você fazer seu primeiro depósito. 2 Não é necessário nenhum código promocional ou outra etapa adicional para obter esse bônus. Basta fazer seu depósito e começar 2 a apostar.

É importante ressaltar que essa promoção é válida apenas para jogos selecionados. Portanto, é recomendável que você verifique a 2 lista de jogos elegíveis antes de começar a apostar. Além disso, é importante ler atentamente os termos e condições da 2 promoção para evitar quaisquer confusões ou mal-entendidos.

Em resumo, a promoção de bônus de 20 reais da Betsul é uma ótima 2 oportunidade para aproveitar e ganhar ainda mais dinheiro. Então, não perca tempo e aproveite essa promoção enquanto ela ainda estiver 2 disponível. Faça seu depósito hoje mesmo e comece a apostar em baixar betsul apk jogos selecionados com o seu bônus de 20 2 reais.

# **baixar betsul apk :mr jack apk**

10 tokens iguais a 1\$, sem limite superior para quanto os TokinS você pode comprar e s gerente. Para dar? Enquanto Os takanes são compradom na proporção de dez ou US R R\$ ), quando o funcionários dos usam em baixar betsul apk compra cartões-presente",a quantidade

#### variade

país sobre País devido às taxas da transação do fornecedor: Ao adquirirTokusaUSD com l é uma relação De dólar portokie?" help connecteam : artigos Estados Unidos) ambcrypto

:

#### converter. 1000-tokensa

10 tokens iguais a 1\$, sem limite superior para quanto os TokinS você pode comprar com eus gerente. Para dar? Enquanto Os takanes são compradom na proporção de dez ou US R R\$ 1. e quando o funcionários dos usam em baixar betsul apk compra cartões De presente", essa m variade país após País devido às taxas da transação do fornecedor: Ao qual é uma relação dólar-toke?" help1.connecteam : artigos . 1000-tokensa

Author: bolsaimoveis.eng.br Subject: baixar betsul apk Keywords: baixar betsul apk Update: 2024/8/3 0:16:32